# **An MPI Dialect for MLIR**

Anton Lydike, University of Edinburgh Tobias Grosser, University of Cambridge

In cooperation with: Jeff Hammond, NVIDIA, Chair of the MPI ABI Working Group Nick Brown, EPCC Edinburgh

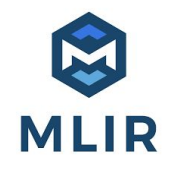

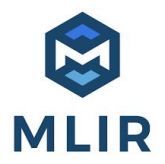

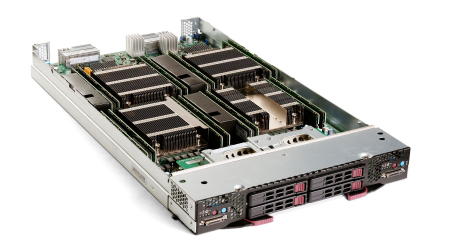

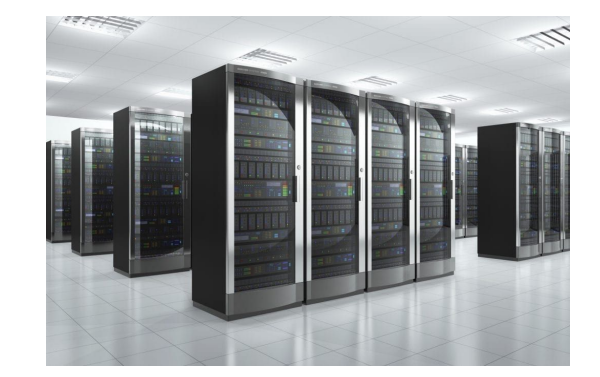

ш

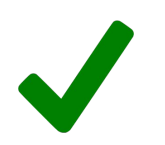

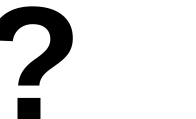

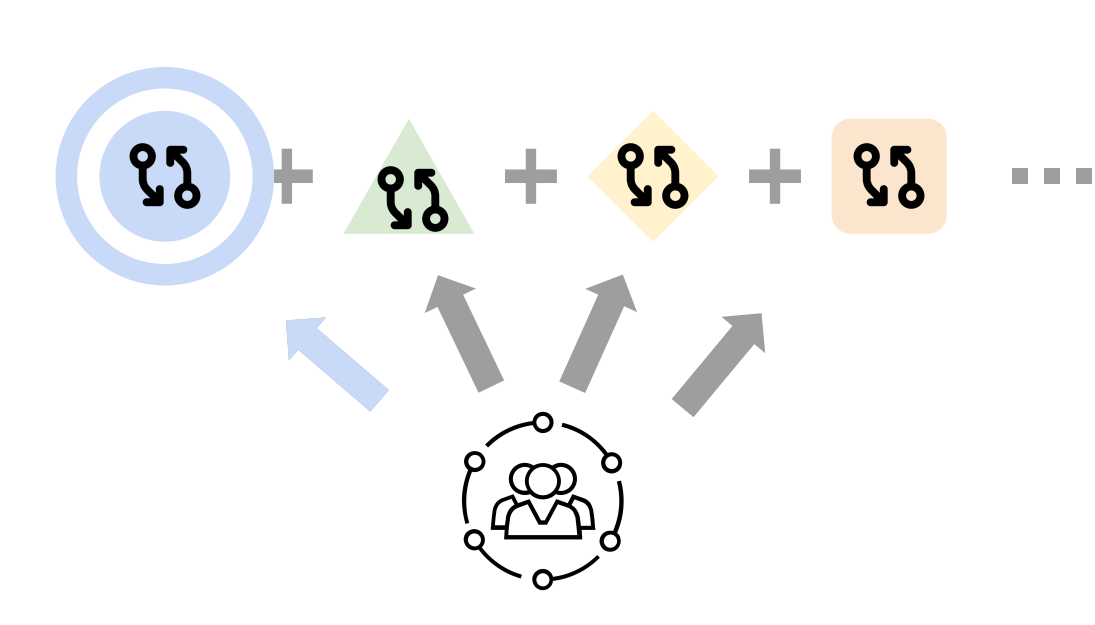

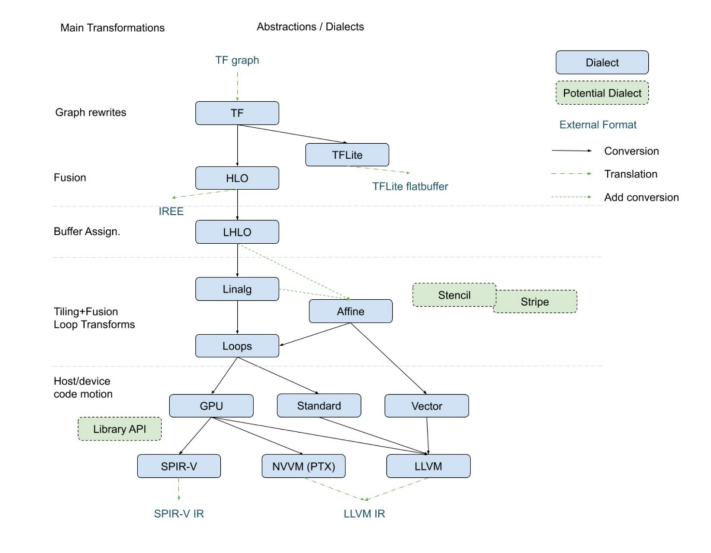

strcpy(message, "Hello, there");

 char message[20]; int myrank;

 $\mathcal{L}^{(1)}$ 

myrank =  $\theta$ 

message = "Hello, there"

MPI\_Send message to rank 1

myrank = 1

MPI\_Recv into message from rank 0

message = "Hello, there"

```
 char message[20];
    int myrank;
 MPI_Init
(NULL, NULL);
    MPI_Comm_rank(MPI_COMM_WORLD, &myrank);
   if (myrank == \theta) /* code for process zero */
    {
        strcpy(message, "Hello, there");
<code>MPI_Send(message, strlen(message) + 1, MPI_CHAR,</code>
 1, 
0, MPI_COMM_WORLD);
    }
   else if (myrank == 1) /* code for process one */ {
<code>MPI_Recv(message, 20, MPI_CHAR, 0, 0,</code>
                 MPI_COMM_WORLD, MPI_STATUS_IGNORE);
 printf
("received :%s\n", message);
    }
```

```
 MPI_Finalize();
```
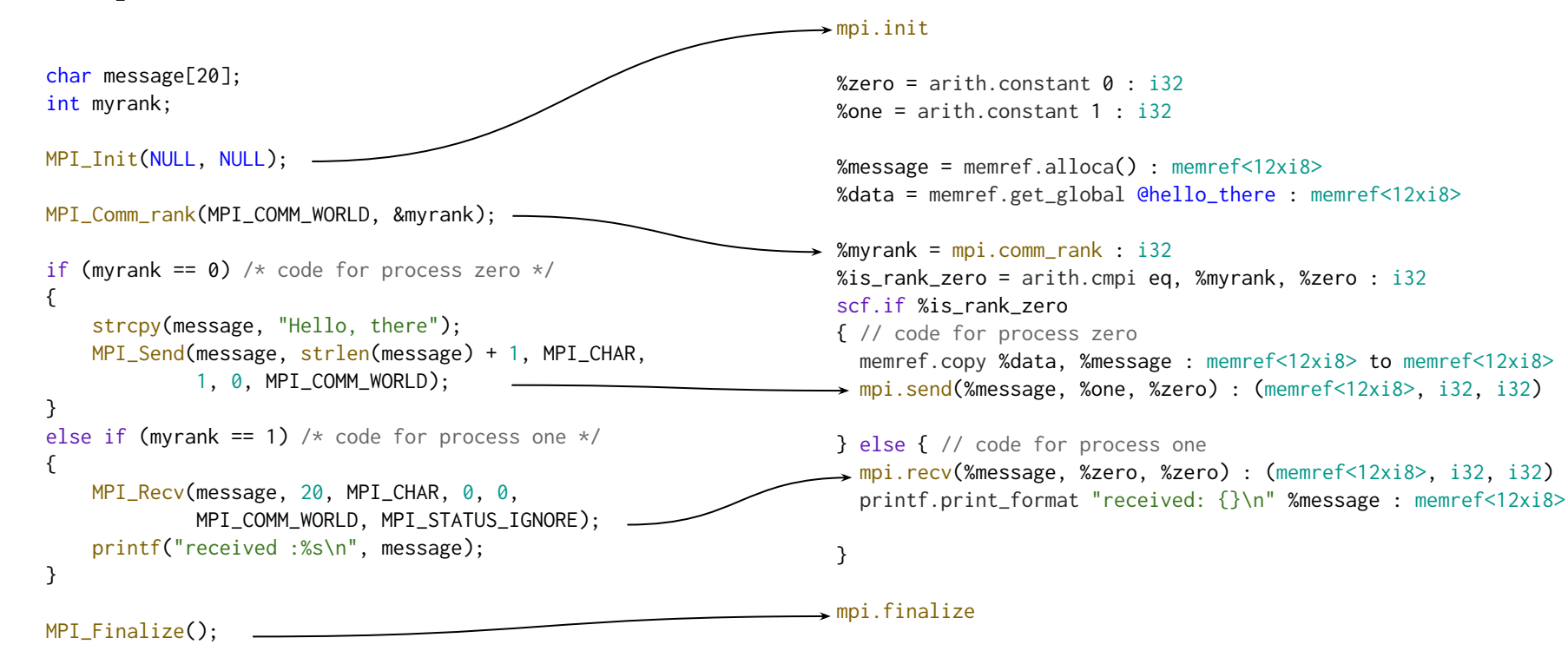

MPI\_Init MPI\_Comm\_rank MPI\_Send MPI\_Recv MPI\_Finalize

# **Modelling MPI**

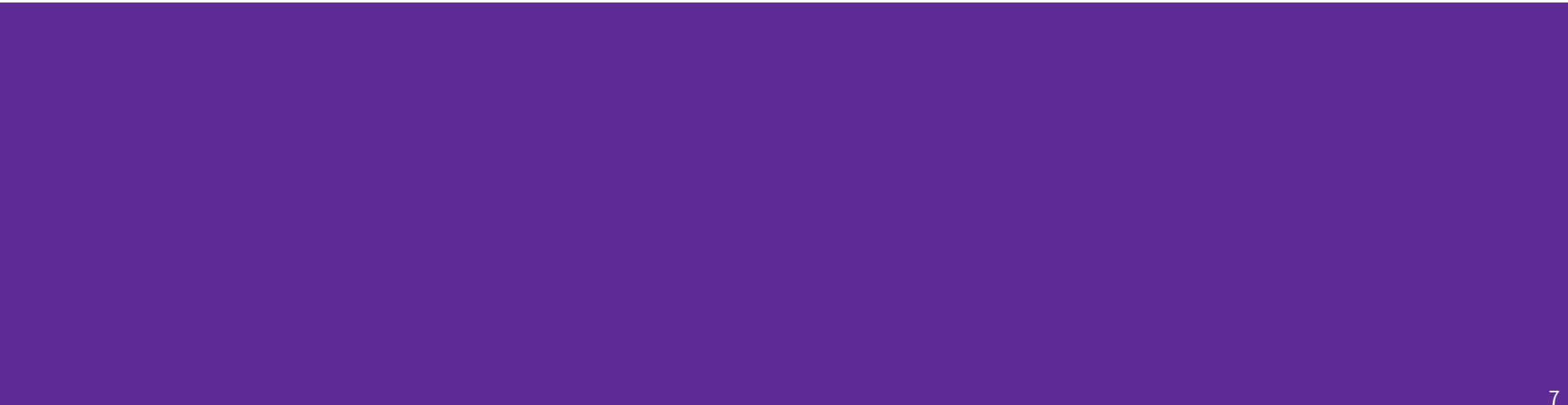

MPI\_Init MPI\_Comm\_rank MPI\_Send MPI\_Recv MPI\_Finalize

#### **Modelling MPI**

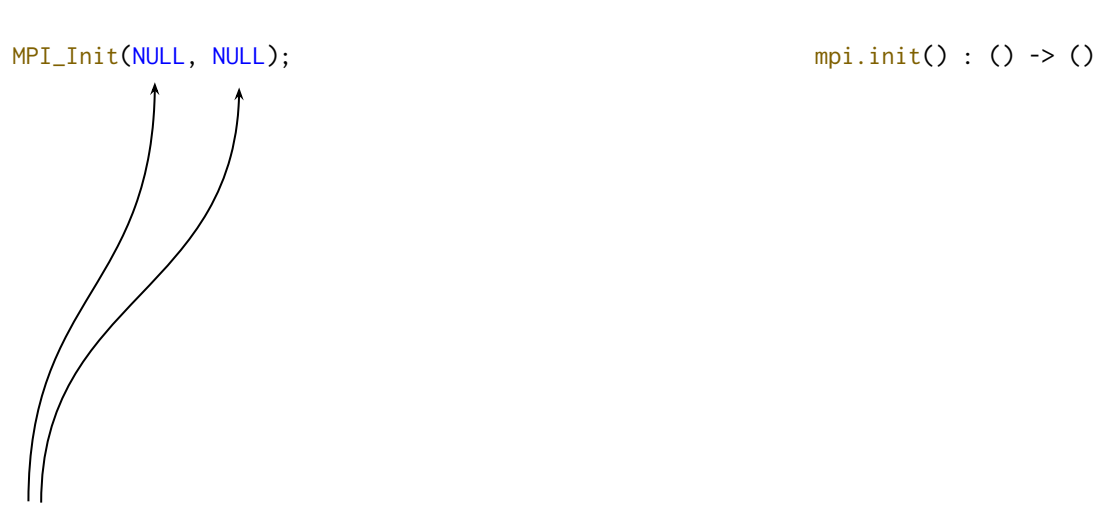

● Simplify default constant arguments

MPI\_Init MPI\_Comm\_rank MPI\_Send MPI\_Recv MPI\_Finalize

# MPI\_Comm\_rank(MPI\_COMM\_WORLD, &myrank); %myrank = mpi.comm\_rank() : () -> i32 ● Simplify default constant arguments ● Out argument becomes SSA result MPI\_Init(NULL, NULL); mpi.init() : () -> ()

**Modelling MPI**

#### 9

### **Modelling MPI**

MPI\_Init MPI\_Comm\_rank MPI\_Send MPI\_Recv MPI\_Finalize

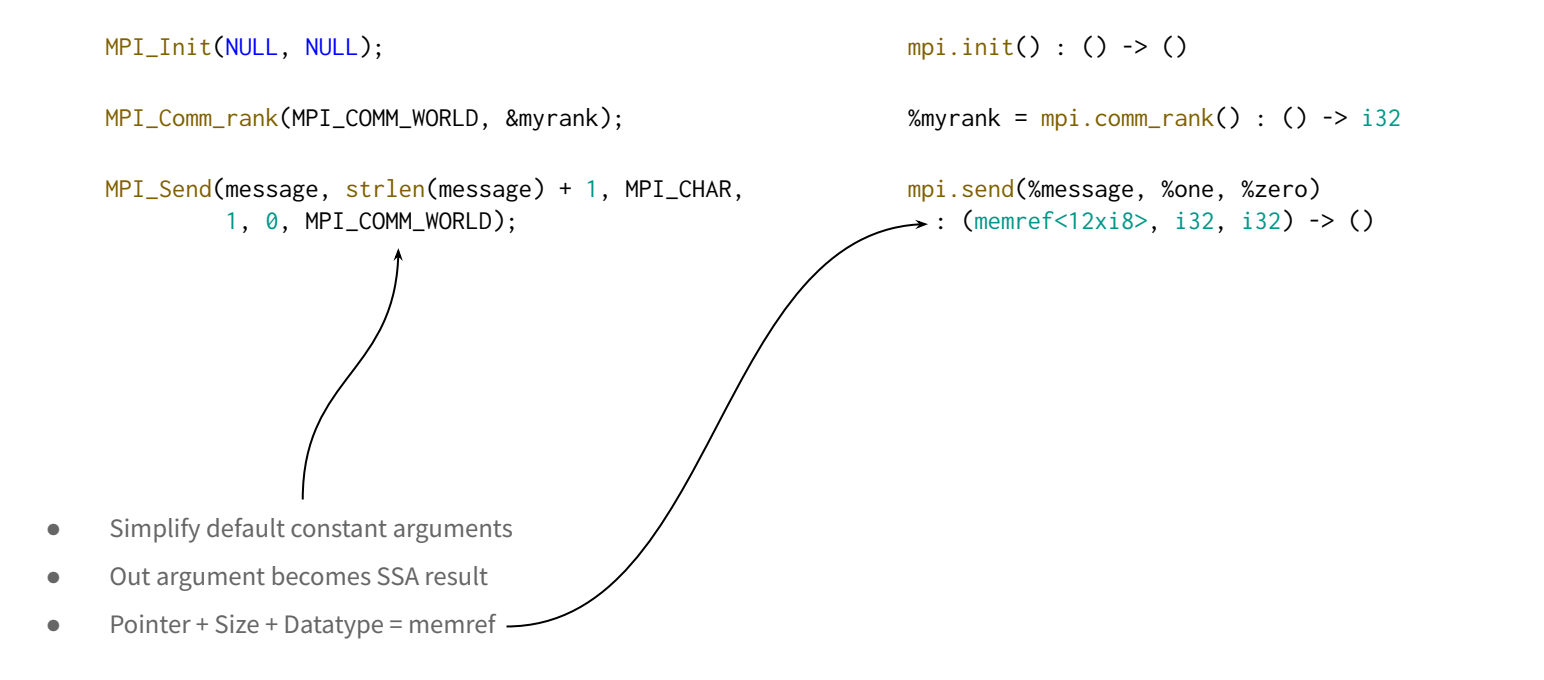

### **Modelling MPI**

MPI Init  $\checkmark$ MPI\_Comm\_rank MPI\_Send MPI\_Recv MPI\_Finalize

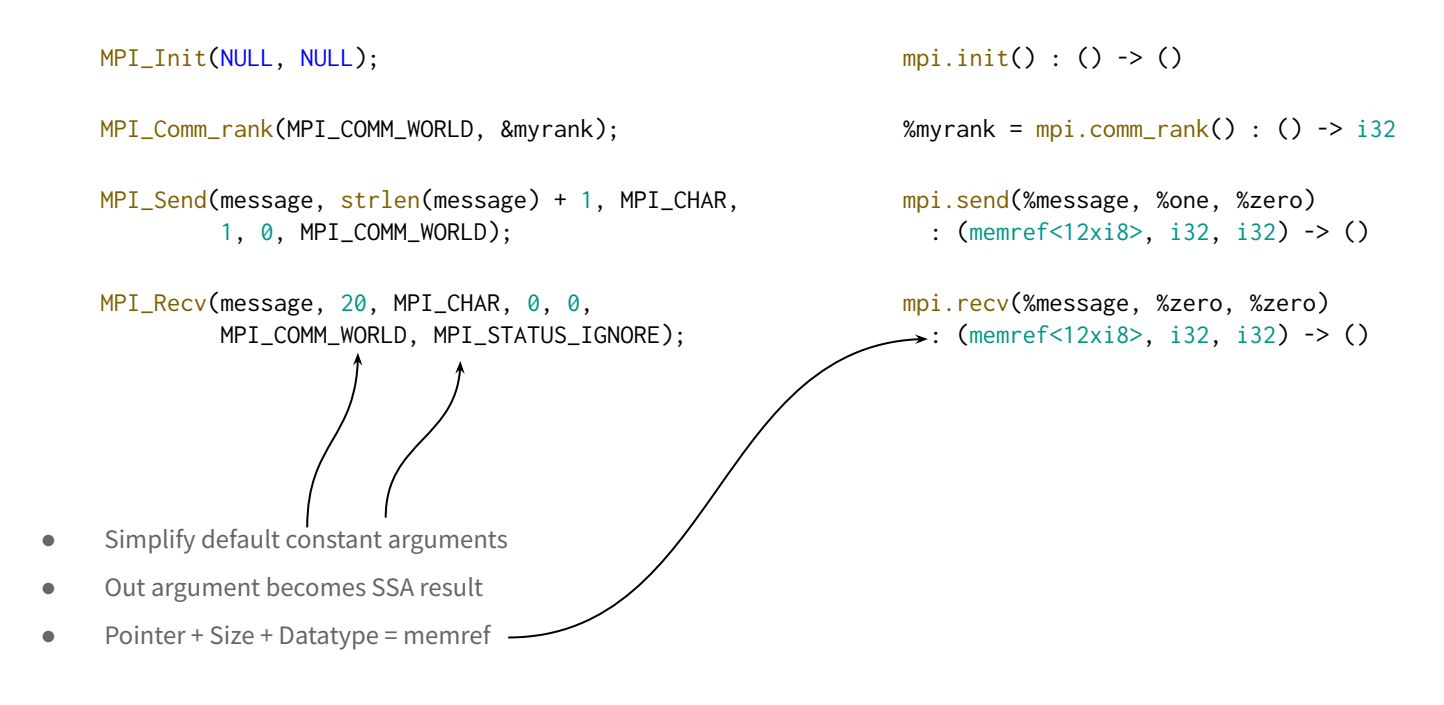

#### **Modelling MPI**

MPI Init  $\checkmark$ MPI\_Comm\_rank MPI\_Send MPI Recv $\checkmark$  $MPI_F$ inalize  $\checkmark$ 

```
MPI_Comm\_rank(MPI_COMM_WORLD, \&myrank); %myrank = mpi.comm_rank() : () -> i32
```

```
MPI_Send(message, strlen(message) + 1, MPI_CHAR, 
          1, 0, MPI_COMM_WORLD);
```

```
MPI_Recv(message, 20, MPI_CHAR, 0, 0, 
          MPI_COMM_WORLD, MPI_STATUS_IGNORE);
```
• Simplify default constant arguments

- Out argument becomes SSA result
- Pointer + Size + Datatype = memref

 $MPI_Init(NULL, NULL);$  mpi.init() : () -> ()

mpi.send(%message, %one, %zero) : (memref<12xi8>, i32, i32) -> ()

mpi.recv(%message, %zero, %zero) : (memref<12xi8>, i32, i32) -> ()

 $MPI$  Finalize(); mpi.finalize() : () -> ()

#### **What's Next**

- Use this as a starting off point for
	- Nonblocking sends
	- Return value handling
	- Custom communicators
	- Collectives
	- $\circlearrowright$
- Start working on a lowering
	- Support for strided memrefs
	- Error handling
	- $\circ$   $\cdot$  .

#### **Conclusions**

- We present a minimal first draft of an MPI dialect design
- We plan to continue development in small incremental PRs
- Our long-term goal is to build a stack of dialects for distributed computing

#### **Conclusions**

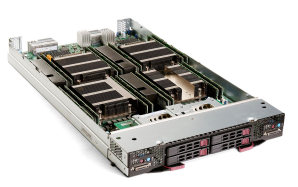

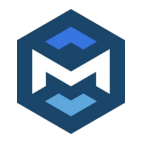

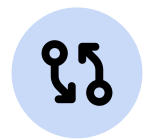

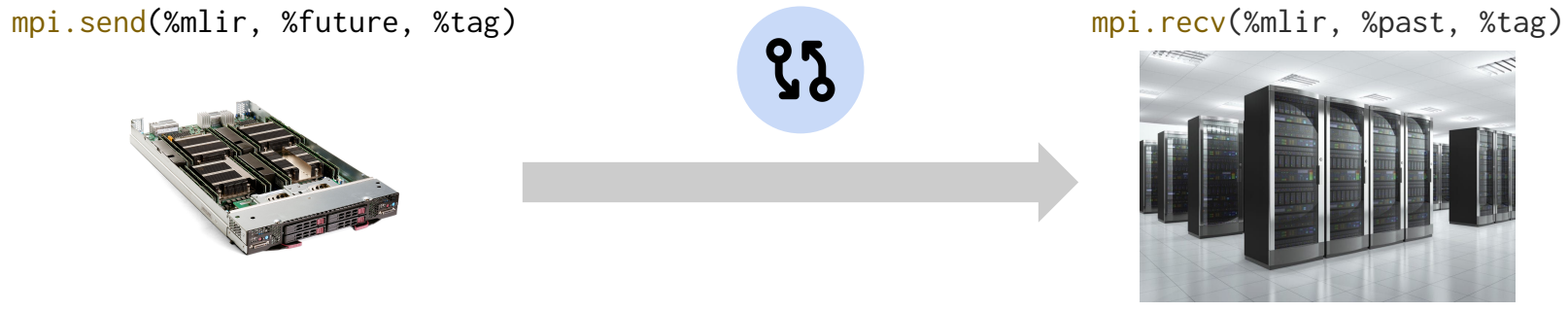

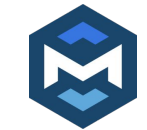

#### **Status**

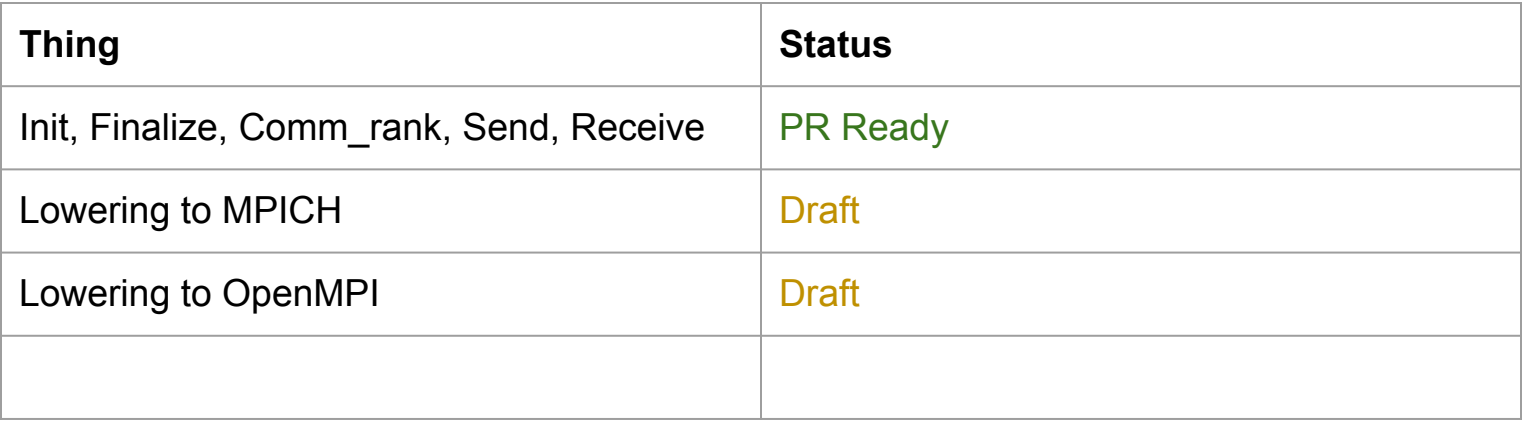

## **Spare Slides**

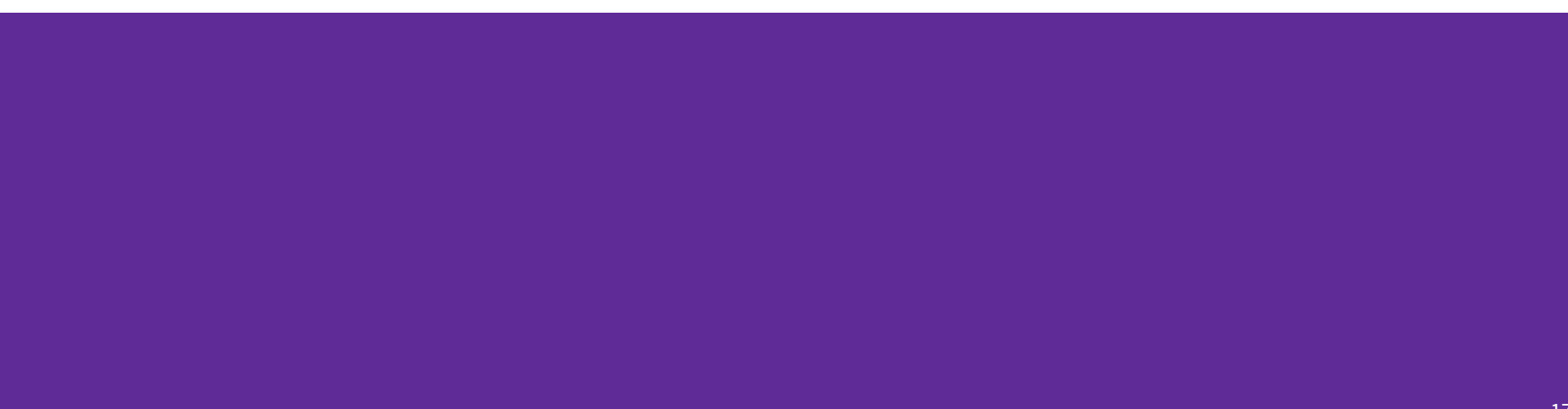

#### **Roadmap**

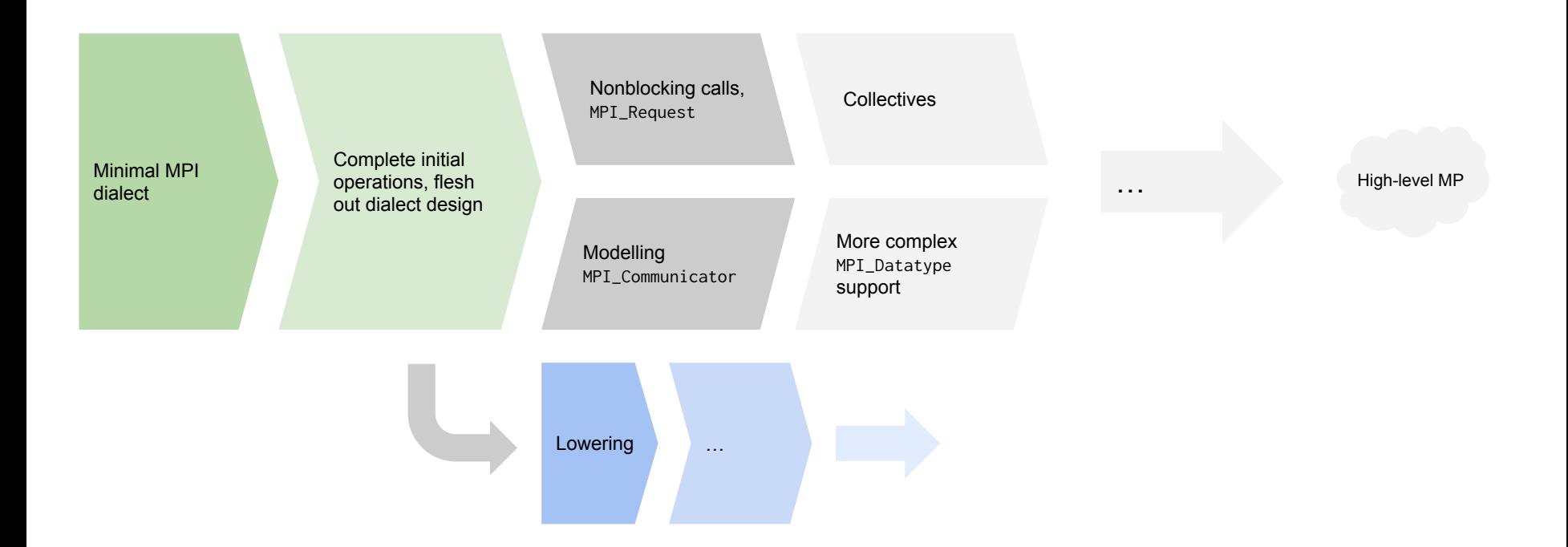

#### **Strided memrefs**

```
func.func @test(%ref: memref<12x12x12xf32>) {
  %view = memref.subview %ref[2,10,0][8,8,4][1,1,1] : memref<12x12x12xf32> to
 memref<8x8x4xf32, strided<[144, 12, 1], offset: 408>
```

```
% \text{cst0} = \text{arith.} \text{constant } \theta : i32
```

```
 mpi.send(%view, %cst0, %cst0)
}
```

```
void test(struct memref_f32_rank_2 ref) {
     MPI_Datatype strided_vec;
```
}

```
 // create MPI_Datatype for strided memref
 MPI_Type_vector(
    \frac{x}{\cos \theta} =*/ 8*8
     /*blocklength =*/ 4,
   /*stride =*/ 144,
    /*oldtype =*/ MPI_FLOAT,
    /*newtype =*/ & &strided_vec
  );
```

```
 // get offset pointer (base + 408 * sizeof(float))
void * offset_ptr = (void *) (
    ((float * ) ref. aligned) + ref.offset );
```

```
 MPI_Send(
     offset_ptr, 1, strided_vec, 0, 0, MPI_COMM_WORLD
 );
```
#### **MPI ABI**

- Two big targets: MPICH (Intel-style) and OpenMPI
	- **MPICH**: Handles are of type int and have compile-time known values for constants
	- **OpenMPI**: Handles are external opaque struct pointers
- Stable ABI:
	- Handles are opaque struct pointers with compile time known values for constants
- We have Prototypes showing we can both lower our design to MPICH and OpenMPI

#### **MPI Dialect Role**

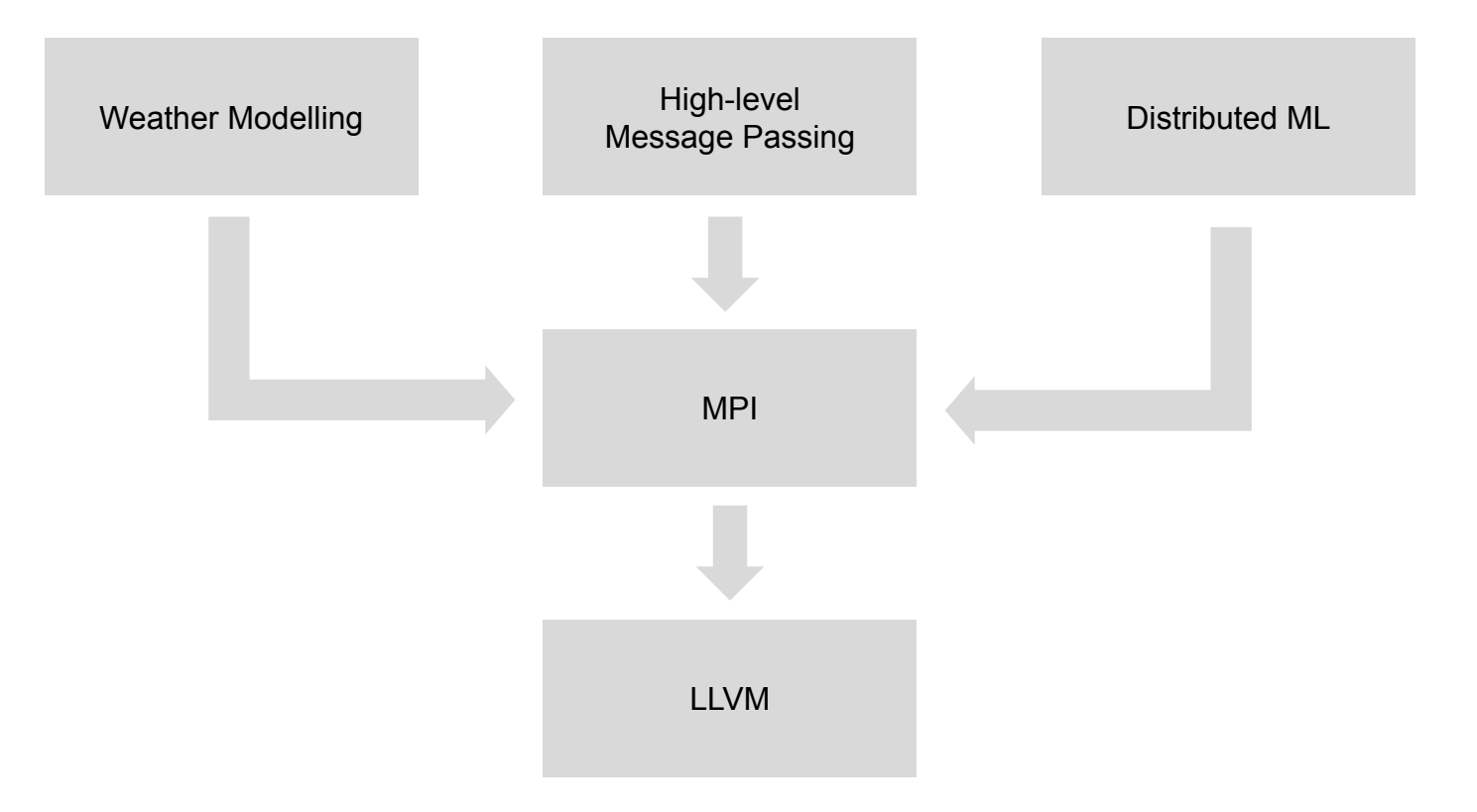